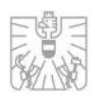

# Settlement Internalisierer gem. Art. 9 CSDR

Schnittstellenbeschreibung

FMA Abt. III/1 "Markt- und Börseaufsicht" Abt. V/3 "EDV-Systeme"

Version 1.0 Stand 01.03.2019

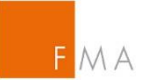

#### Inhalt

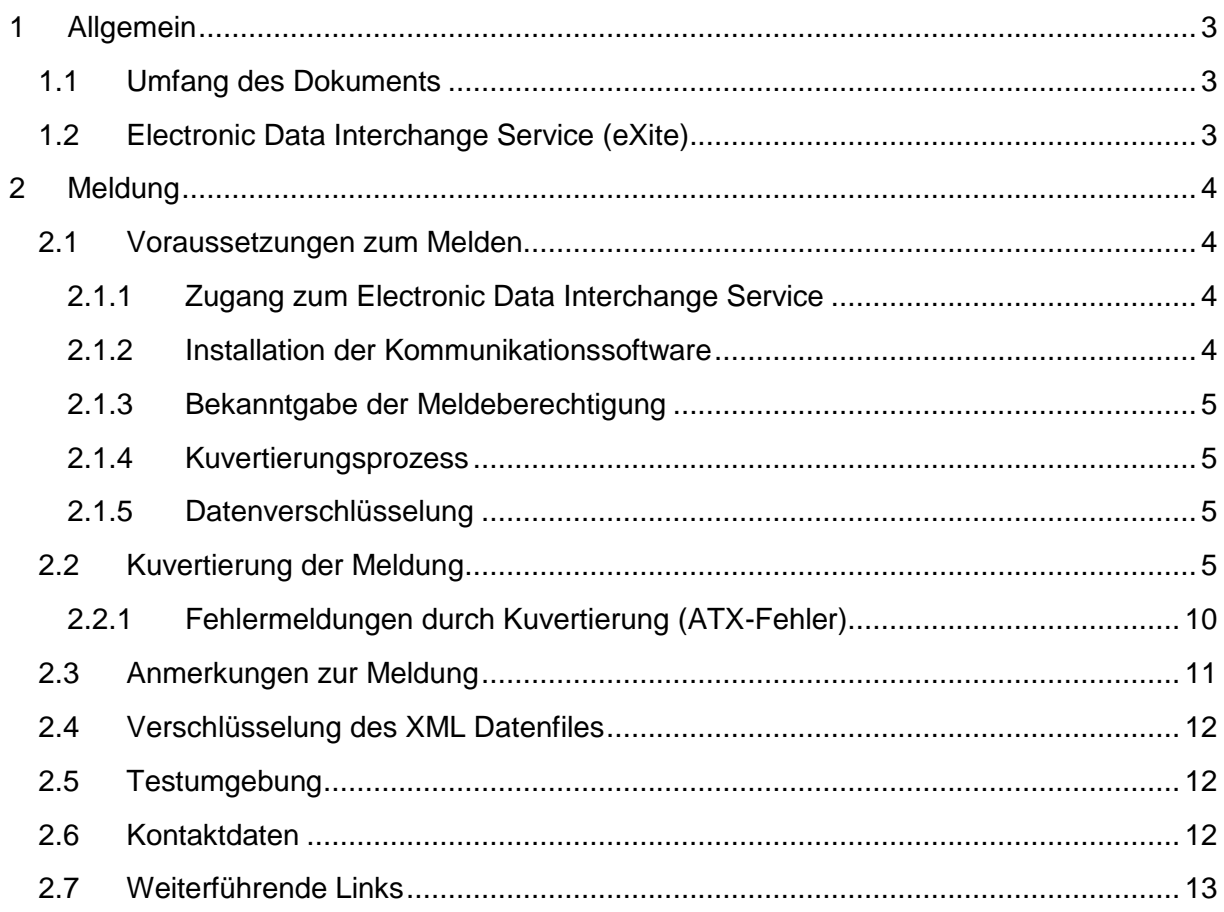

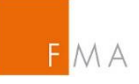

# <span id="page-2-0"></span>1 ALLGEMEIN

Diese Schnittstellenbeschreibung dient als Leitfaden zur technischen Anbindung an das Einmeldesystem der FMA und richtet sich an sämtliche Institute, die der Meldepflicht gem. Art. 9 CSDR unterliegen und aufgrund dessen Meldungen an die Österreichische Finanzmarktaufsichtsbehörde (FMA) senden.

# <span id="page-2-1"></span>1.1 Umfang des Dokuments

Das vorliegende Dokument liefert eine technische Beschreibung, wie über das von der Firma "Editel" [\(www.editel.at](http://www.editel.at/)) bereitgestellte Service "eXite in der Version 2.1" Meldungen an die FMA zu übermitteln sind.

Das von ESMA vorgegebene Datenaustauschformat (Beschreibung des XML Datenfiles, sprich des XSD) ist nicht Bestandteil dieses Dokuments (siehe weiterführende Links in Kapitel [2.7\)](#page-12-0).

Es wird lediglich beschrieben, in welcher Form das XML Datenfile an das Service "eXite" übermittelt werden muss.

# <span id="page-2-2"></span>1.2 Electronic Data Interchange Service (eXite)

Das Einmeldesystem der FMA verwendet zum Datenaustausch mit entsprechenden meldepflichtigen Unternehmen die EDI (Electronic Data Interchange) Plattform eXite® der Firma Editel [\(https://www.editel.at/](https://www.editel.at/) ).

Editel gewährleistet eine ausfallsichere Infrastruktur in mehreren Hochsicherheitsrechenzentren, die lückenlose Aufzeichnung aller Transaktionen, Zugriffe und weiterer Aktivitäten und somit höchste Sicherheit und Nachvollziehbarkeit des Datenaustausches bietet.

Um Daten an das eXite® Business Integration Network zu übermitteln, wird eine Software zur Kommunikation benötigt, mit der Daten an einen Teilnehmer übermittelt bzw. von einem Teilnehmer abgeholt werden können.

Die FMA verwendet die Kommunikationssoftware eXite®\_link, die speziell dazu entwickelt wurde, um eine effiziente und kostengünstige Kommunikation mit dem eXite® Business Integration Network zu ermöglichen.

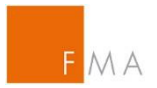

Für eine detaillierte Schnittstellenbeschreibung kontaktieren Sie bitte die Firma Editel [\(www.editel.at](http://www.editel.at/) )

# <span id="page-3-0"></span>2 MELDUNG

## <span id="page-3-1"></span>2.1 Voraussetzungen zum Melden

Um Meldungen gem. Art. 9 CSDR an die FMA zu übermitteln, müssen nachfolgende Schritte durchgeführt werden.

Die nachfolgenden Kapitel 2.1.1. bis inklusive 2.1.3 betreffen Schritte zu Systemen von externen Firmen, die nicht seitens FMA serviciert werden. Die FMA dient daher in diesen Fällen nicht als Ansprechpartner oder Kontaktperson.

Des Weiteren ist es notwendig, dass Institute, die einer Meldeverpflichtung unterliegen, sich im Online Registrierungs-Tool (ORT) der FMA unter <https://webhost.fma.gv.at/TRSYS> registrieren.

Innerhalb des ORT ist die Meldezuordnung vorzunehmen (siehe Kapitel 2.1.3), d.h. es ist bekanntzugeben über welche EDI Adresse die Übermittlung der Meldung vorgenommen wird. Die im ORT hinterlegte Kombination aus Meldepflichtiger und Einmelder wird im Meldesystem der FMA entsprechend freigeschalten und berechtigt damit zum Einmelden. Ohne diese Meldezuordnung werden die übermittelten Files durch die FMA abgelehnt.

#### <span id="page-3-2"></span>2.1.1 Zugang zum Electronic Data Interchange Service

Für den Fall, dass ein Zugang zum Daten Service benötigt wird, kontaktieren Sie bitte die Firma Editel [\(https://www.editel.at\)](https://www.editel.at/).

Jene Institute, die bereits über einen entsprechenden Zugang und eine Mailbox zum Senden/Empfangen der Daten im Zusammenhang mit dem Art. 26 MiFIR-Reporting verfügen, können diesen Zugang ebenfalls für Meldungen gem. Art. 9 CSDR verwenden.

#### <span id="page-3-3"></span>2.1.2 Installation der Kommunikationssoftware

Unternehmen, die bereits über einen entsprechenden Zugang verfügen, sollten die entsprechende Kommunikationssoftware bereits installiert haben. Für den Fall, dass eine Kommunikationssoftware benötigt wird, können Sie beispielsweise die Firma Avedium Technologie GmbH kontaktieren [\(https://www.avedium.com/](https://www.avedium.com/) ). Es kann aber auch jede andere geeignete Software dafür genutzt werden.

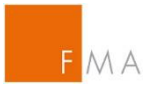

#### <span id="page-4-0"></span>2.1.3 Bekanntgabe der Meldeberechtigung

Alle meldepflichtigen Institute müssen der FMA bekanntgeben mit welchem LEI und über welche EDI Adresse sie die Daten an die Mailbox der FMA übermitteln. Hierbei ist zu beachten, dass nur EDI Adressen mit Großbuchstaben verwendet werden können und auch nur in diesem Format beantragt werden sollten. Diese Meldezuordnung ist von sämtlichen meldepflichtigen Instituten vorzunehmen, auch von jenen, die bereits eine Meldezuordnung für das Transaction Reporting gem. Art. 26 MiFIR erfasst haben.

Zu diesem Zweck wird die FMA die bereits bestehende und bekannte WEB Applikation ORT erweitern. Die Applikation wird ab Anfang Juni 2019 unter dem nachfolgendem Link <https://webhost.fma.gv.at/TRSYS> abrufbar sein.

Eine Anleitung zum Tool finden Sie hier:<https://www.fma.gv.at/download.php?d=2943> und eine Musterbevollmächtigung finden Sie hier:<https://www.fma.gv.at/download.php?d=2944>

#### <span id="page-4-1"></span>2.1.4 Kuvertierungsprozess

Da Meldungen im XML Format an die FMA übermittelt werden, müssen diese, um korrekt zur FMA Mailbox geroutet zu werden, entsprechend kuvertiert werden (siehe Kuvertierung der Meldung unter Punkt [2.2\)](#page-4-3).

#### <span id="page-4-2"></span>2.1.5 Datenverschlüsselung

Die eigentlichen Meldungen werden innerhalb des XML Kuverts verschlüsselt und als Base64 encodiertes XML Element übermittelt.

Zur Verschlüsselung der Daten wird GNU-PGP verwendet. Der Public Key für SetIns kann ab Anfang Juni 2019 im Online Registrierungstool abgerufen werden:

<https://webhost.fma.gv.at/TRSYS/Verschluesselung>

Durch die Verschlüsselung ist sichergestellt, dass es auch externen Administratoren innerhalb des Betreibers Editel nicht möglich ist, Meldungen einzusehen.

Feedback Messages seitens der FMA werden dem Meldepflichtigen unverschlüsselt in die entsprechende Mailbox gestellt, da diese keinerlei sensiblen Daten enthalten.

# <span id="page-4-3"></span>2.2 Kuvertierung der Meldung

Meldepflichtige übermitteln die Meldungen gem. Art. 9 CSDR im nachfolgenden Format:

```
<?xml version="1.0" encoding="utf-8" standalone="yes"?>
```
<!—- Daten warden als standard business document übermittelt -->

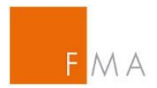

#### <sh:StandardBusinessDocument

```
xmlns:sh="http://www.unece.org/cefact/namespaces/StandardBusinessDocumentHe
ader">
```

```
<sh:StandardBusinessDocumentHeader>
      <sh:HeaderVersion>1.0</sh:HeaderVersion>
     <sh:Sender>
           \leq -EDI Adresse des Übermittlers (Submitting Firm)
           Tragen Sie hier Ihre EDI Adresse ein, um Daten zu 
           übermitteln
           -->
            <sh:Identifier>ATBWATEST</sh:Identifier>
     </sh:Sender>
      <sh:Receiver>
           \lt!! -EDI Adresse des EMPFÄNGERS
           Für TEST Meldungen tragen Sie die EDI Adresse
           ATBWATEST (EDI Adresse der FMA für Testmeldungen)
           Für Meldungen an das Produktivsystem tragen Sie die
           EDI Adresse
           ATBWA (EDI Adresse der FMA für Produktionsmeldungen) ein
           -->
            <sh:Identifier>ATBWATEST</sh:Identifier>
     </sh:Receiver>
      <sh:DocumentIdentification>
            <sh:Standard>EAN.UCC</sh:Standard>
            <sh:TypeVersion>2.5</sh:TypeVersion>
           \lt!! --
           Datenaustauschreferenznummer
           Pro Übermittlung eine aufsteigende (eindeutige)
           Nummer. Diese Nummer wird als Referenz in den
           Feed-back Files der FMA an den entsprechenden
           Meldepflichtigen verwendet.
           -->
           <sh:InstanceIdentifier>1</sh:InstanceIdentifier>
           \lt!! --
           Message Type
           Für Testmeldungen immer SETINSTEST
           Für Produktivmeldungen immer SETINSPROD
            --&><sh:Type> SETINSTEST </sh:Type>
            <sh:CreationDateAndTime>
                  2016-10-31T14:05:38+01:00
            </sh:CreationDateAndTime>
      </sh:DocumentIdentification>
</sh:StandardBusinessDocumentHeader>
```
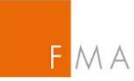

```
< 1 - -INHALT des FILES (Payload Section)
      -->
      <datatrans:content 
      xmlns:eXite_link="http://www.editel.at/xml/eXite_link/message/" 
      xmlns:datatrans="http://setinstrans.fma.gv.at"
      eXite_link:encoding="utf-8" eXite_link:standalone="yes" 
      exite link:xmlversion="1.0"
      2 - 1 - 1Entspricht der EDI Adresse des Senders im Header
      -->
      datatrans:Sender="ATBWATEST"
      2 - 1 - 1Entspricht der EDI Adresse des Empfängers im Header
      --&datatrans:Receiver="ATBWATEST"
      <!Entspricht der Datenaustauschreferenznummer im Header
      -->
      datatrans:InstanceIdentifier="1"
      \lt!! --
      Entspricht dem Message Type im Header
      -->
      datatrans:Type="SETINSTEST"
      <!Entspricht der CreationDateAndTime im Header
      -->
      datatrans:CreationDateAndTime="2016-10-31T14:05:39+01:00">
XML File lt. ESMA Vorgaben, verschlüsselt mittels GNU PGP und BASE64 
encodiert.
Innerhalb des nachfolgenden Elements wird das lt. ESMA Vorgaben erzeugte 
XML File mit allen Transaktionen aller Meldepflichtigen
(executing firms), für die die "submitting firm" berechtigt ist Daten zu
übermitteln. Die "submitting firm" kann auch eine "executing firm" sein.
Das zu übertragende Dokument ist mit GNU PgP mit dem von der FMA 
bereitgestellten öffentlichen Schlüssel verschlüsselt und wird base64 
encodiert als Inhalt des Elements datatrans:TransReportsXMLFile 
übermittelt.
Das Element muss genau 1x vorkommen (d.h. ein übermitteltes File enthält 
Transaktionsmeldungen von genau einer Submitting Firm; innerhalb des Files 
können Transaktionen für alle Executing Firms übermittelt werden).
Die Submitting Firm (LEIOFSUBMITTINGFIRM) muss von der FMA berechtigt sein
an die FMA EDI ADRESSE zu melden.
```
-->

 $$ 

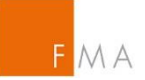

```
<datatrans:TransReportsXMLFile
            <!LEIOFSUBMITTINGFIRM
            Identifikation der Submitting Firm.
           Muss einem gültigen LEI entsprechen.
           Muss berechtigt sein an die EDI Adresse der FMA zu melden.
            --\rightarrowdatatrans:repFirmIdent="LEIOFSUBMITTINGFIRM">
            \lt \vert -DATENFILE
           base64 encoded, zuvor mittels GNU PgP verschlüsseltes XML File
           mit Transaction Reports aller Meldepflichtigen (Executing
            Firms), für die sie Submitting Firm berechtigt ist Daten zu
            senden.
           Die Prüfung dieses Files erfolgt gegen das von ESMA vorgegebene
           XSD Schema und in den Spezifikationen angeführten 
           zusätzlichen Prüfregeln.
            -->
                  AANDGGDHSKKLKSKKLKLKLJKLKJKLJLKMMIILJSLKLMSMKLMKL
            </datatrans:TransReportsXMLFile>
      </datatrans:content>
</sh:StandardBusinessDocument>
```
Meldepflichtige erhalten zu jedem übermitteltem File ein Feedback File von der FMA, an die entsprechende EDI Adresse des Senders. Es wird sowohl ein positives also auch negatives Feedback bereitgestellt. Feedback Files sind, da diese keine sensiblen Informationen enthalten, nicht verschlüsselt.

Feedback Files entsprechen nachfolgendem Format:

```
<?xml version="1.0" encoding="utf-8" standalone="yes"?>
\lt!! -Daten werden als standard business document übermittelt
-->
<sh:StandardBusinessDocument
xmlns:sh="http://www.unece.org/cefact/namespaces/StandardBusinessDocumentHe
ader">
      <sh:StandardBusinessDocumentHeader>
            <sh:HeaderVersion>1.0</sh:HeaderVersion>
            <sh:Sender>
                   \lt \vert \vert \vert \vert \vertEDI Adresse des Übermittlers
                   Für TEST Meldungen
                   ATBWATEST (EDI Adresse der FMA für Testmeldungen)
                   Für Produktivmeldungen
```
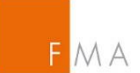

```
ATBWA (EDI Adresse der FMA für Produktionsmeldungen)
                  --&><sh:Identifier>ATBWATEST</sh:Identifier>
           </sh:Sender>
            <sh:Receiver>
                 \lt!! -EDI Adresse des EMPFÄNGERS
                        EDI Adresse des Senders (Submitting Firm) des
                        übermittelten Files, auf das sich das 
                        feed-back File bezieht.
                  -->
                  <sh:Identifier>EDIRECEIVER</sh:Identifier>
           </sh:Receiver>
            <sh:DocumentIdentification>
                 <sh:Standard>EAN.UCC</sh:Standard>
                 <sh:TypeVersion>2.5</sh:TypeVersion>
                  <! --
                 Datenaustauschreferenznummer
                 Die Datenaustauschreferenznummer, so wie von
                 der Submitting Firm im gesendeten File angegeben.
                 -->
                  <sh:InstanceIdentifier>1</sh:InstanceIdentifier>
                  \lt!! --
                        Message Type
                        Für Testmeldungen immer SETINSTEST
                        Für Produktivmeldungen immer SETINSPROD
                  -->
                  <sh:Type>SETINSTEST</sh:Type>
                  <sh:CreationDateAndTime>
                        2016-10-31T14:05:38+01:00
                  </sh:CreationDateAndTime>
            </sh:DocumentIdentification>
      </sh:StandardBusinessDocumentHeader>
      <! --Inhalt des Feedbacks (ESMA Feedback) 
      --<BizData xmlns:xsd="http://www.w3.org/2001/XMLSchema"
                 xmlns:xsi="http://www.w3.org/2001/XMLSchema-instance"
                 xmlns="urn:iso:std:iso:20022:tech:xsd:head.003.001.01">
           <! --Die Beschreibung dazu entnehmen Sie bitte dem von ESMA
                 Bereitgestellten XSD
            -->
      </BizData>
</sh:StandardBusinessDocument>
```
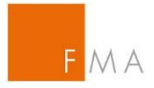

### <span id="page-9-0"></span>2.2.1 Fehlermeldungen durch Kuvertierung (ATX-Fehler)

Im Rahmen der Kuvertierung können folgende Fehler auftreten:

- ATX-002 Exite Link header version not supported
- ATX-003 Exite Link receiver is invalid
- ATX-004 Production reports are not allowed in the test environment document type: xxx
- ATX-005 Test reports are not allowed in the production environment document type: xxx
- ATX-006 Undefined document type: xxx
- ATX-007 Instance Identifier is not numeric: xxx
- ATX-008 Instance Identifier xxx was already reported
- ATX-009 Type in the Exite Link header 'xxx' is not equal to the Type in the reporting 'xxx'.
- ATX-010 Sender in the Exite Link header 'xxx' is not equal to the Sender in the reporting 'xxx'.
- ATX-011 Receiver in the Exite Link header 'xx' is not equal to the Receiver in the reporting 'xxx'.
- ATX-012 Instance Identifier in the Exite Link header 'xxx' is not equal to the Instance Identifier in the reporting 'xxx'.
- ATX-013 Creation Date And Time in the Exite Link header is not reported.
- ATX-014 Creation Date And Time in the reporting is not reported.
- ATX-015 Creation Date And Time in the Exite Link header doesn't seem to be a date: xxx
- ATX-016 Creation Date And Time in the reporting doesn't seem to be a date: xxx
- ATX-017 Creation Date And Time in the Exite Link header is in the future: xxx
- ATX-018 Creation Date And Time in the reporting is in the future: xxx
- ATX-019 The reported LEI 'xxx' is not known in the LEI database.
- ATX-020 The executing firm (xxx) must be authorised by the FMA to send reports to the FMA EDI ADDRESS.
- ATX-021 The encrypted data stream is not BASE64 encoded.
- ATX-022 The encrypted data stream cannot be decrypted.
- ATX-023 The encrypted data stream cannot be decrypted.

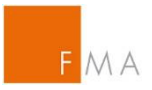

# <span id="page-10-0"></span>2.3 Anmerkungen zur Meldung

Meldungen müssen in XML Format ausgetauscht werden.

Zum Übermitteln und Routen der Daten via dem Editel eXite Service müssen Meldungen als sh:*StandardBusinessDocument* kuvertiert werden.

Der Inhalt des zu übermittelten eigentlichen Datenfiles innerhalb des Elements datatrans:TransReportsXMLFile ist mittels GNU PgP verschlüsselt und wird base64 Encoded im entsprechendem Element übermittelt.

Für jedes übermittelte File erhält der Sender (Submitting Firm) seitens der FMA zumindest 1 Feedback File. Der Inhalt dieses Files ist, da keine sensiblen Informationen im File vorhanden sind, nicht verschlüsselt.

Prozessübersicht:

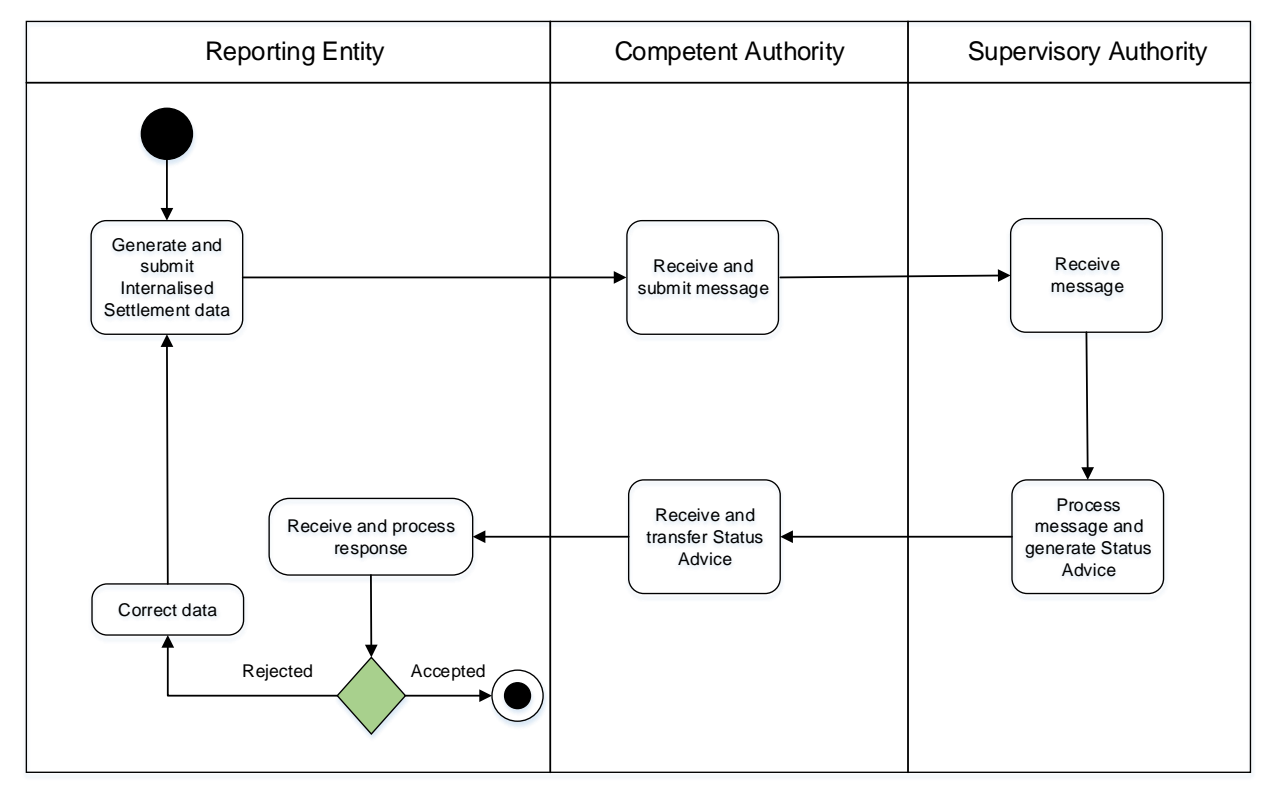

Ist der Wert des Attributs <StatusCodeId> des Elements <datatrans:StatusCode> kleiner als 0, bedeutet dies, dass das gesamte übermittelte File mit allen Transaktionen abgelehnt wurde. Ist der Wert größer als 0 liegen sogenannte "Content-Errors" vor. Eine detaillierte Beschreibung dieses Feedbacks entnehmen sie beigefügtem xsd Schema.

Die FMA holt an jedem Kalendertag zwischen 6:00 und 18:00 Uhr sämtliche Files vom Server im 3-Stunden Rhythmus ab.

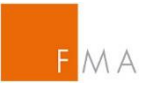

## <span id="page-11-0"></span>2.4 Verschlüsselung des XML Datenfiles

Der Inhalt des zu übermittelnden eigentlichen Datenfiles innerhalb des Elements <datatrans:TransReportsXMLFile> muss mittels GNU PgP verschlüsselt und im entsprechendem Element "base64 Encoded" übermittelt werden.

GNU PgP ist ein für sämtliche Rechnerarchitekturen freies Tool zum Verschlüssen und Entschlüsseln von Daten und kann auch in Batchprogrammen sehr leicht integriert werden. Siehe [https://www.](https://www.gnupg.org/)**gnupg**.org/

Da nur das XML Datenfile von den Meldepflichtigen verschlüsselt werden muss, und die FMA ihrerseits Feedback Files nicht verschlüsselt, ist es ausreichend, dass die Meldepflichtigen den von der FMA bereitgestellten Public Key in ihre GNU PG Datenbank importieren und diesen dann zum Verschlüsseln der Daten verwenden.

Den Public Key der FMA für die Verschlüsselung der Meldungen finden Sie ab Anfang Juni 2019 hier:<https://webhost.fma.gv.at/TRSYS/Verschluesselung>

# <span id="page-11-1"></span>2.5 Testumgebung

Die Testumgebung enthält sämtliche Prüfregeln, die auch im Echtbetrieb durchgeführt werden, und versendet Feedback analog dem laufenden Echtbetrieb. Die Angaben zur Abholung und Prozessierung der Echtumgebung findet auch auf die Testumgebung Anwendung. Die EDI Adresse für den Empfang von Testmeldungen lautet "ATBWATEST".

> **WICHTIG: Die Tests gegen das Readiness Portal in MyStandards dürfen, im Gegensatz zu den Tests gegen die FMA Testumgebung (ATBWATEST), nicht mit Echtdaten durchgeführt werden! Beim Readiness Portal in MyStandards handelt es sich um ein offenes System.**

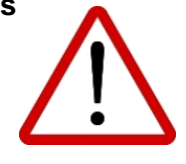

# <span id="page-11-2"></span>2.6 Kontaktdaten

Technische Anfragen im Zusammenhang mit dem neuen Melderegime richten Sie bitte an das nachfolgende Postfach:

andreas.richard@fma.gv.at

richard.rohrboeck@fma.gv.at

Fachliche Anfragen richten Sie an:

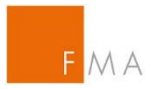

#### heike.radaschitz@fma.gv.at

*(In Vertretung: clemens.guettersberger@fma.gv.at)*

# <span id="page-12-0"></span>2.7 Weiterführende Links

- $\bullet$  CSDR (Verordnung (EU) Nr. 909/2014) [LINK](https://eur-lex.europa.eu/legal-content/DE/TXT/PDF/?uri=CELEX:32014R0909&from=DE)
- RTS (Delegierte Verordnung (EU) 2017/391) [LINK](https://eur-lex.europa.eu/legal-content/DE/TXT/PDF/?uri=CELEX:32017R0391&from=EN)
- ITS (Durchführungsverordnung (EU) 2017/393) [LINK](https://eur-lex.europa.eu/legal-content/DE/TXT/PDF/?uri=CELEX:32017R0393&from=EN)
- $\bullet$  Final Report (Guideline)  $\underline{\Box\Box K}$
- MyStandards [LINK](https://www.swift.com/our-solutions/compliance-and-shared-services/mystandards?AKredir=true)
- $\bullet$  ISO 20022 [LINK](https://www.iso20022.org/securities-advance-information-new-versions)